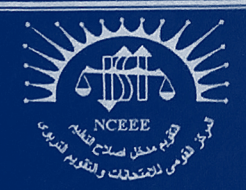

المركز القومب للامتحانات والتقويم التربوي (NCEEE) قسم تطوير الامتحانات (EDD)

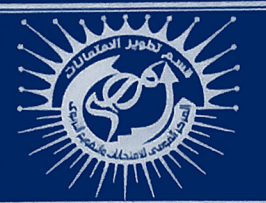

مواصفات الأوراق الامتحانية للمرحلة الإعدادية في مادة الكمبيوتروتكنولوجيا المعلومات / أبناوَنا في الخارج الفصل الدراسي الأول - الفصل الدراسي الثاني — الدورالثاني العام الدراسي ٢٣ . ٢/٤/٢ . ٢م

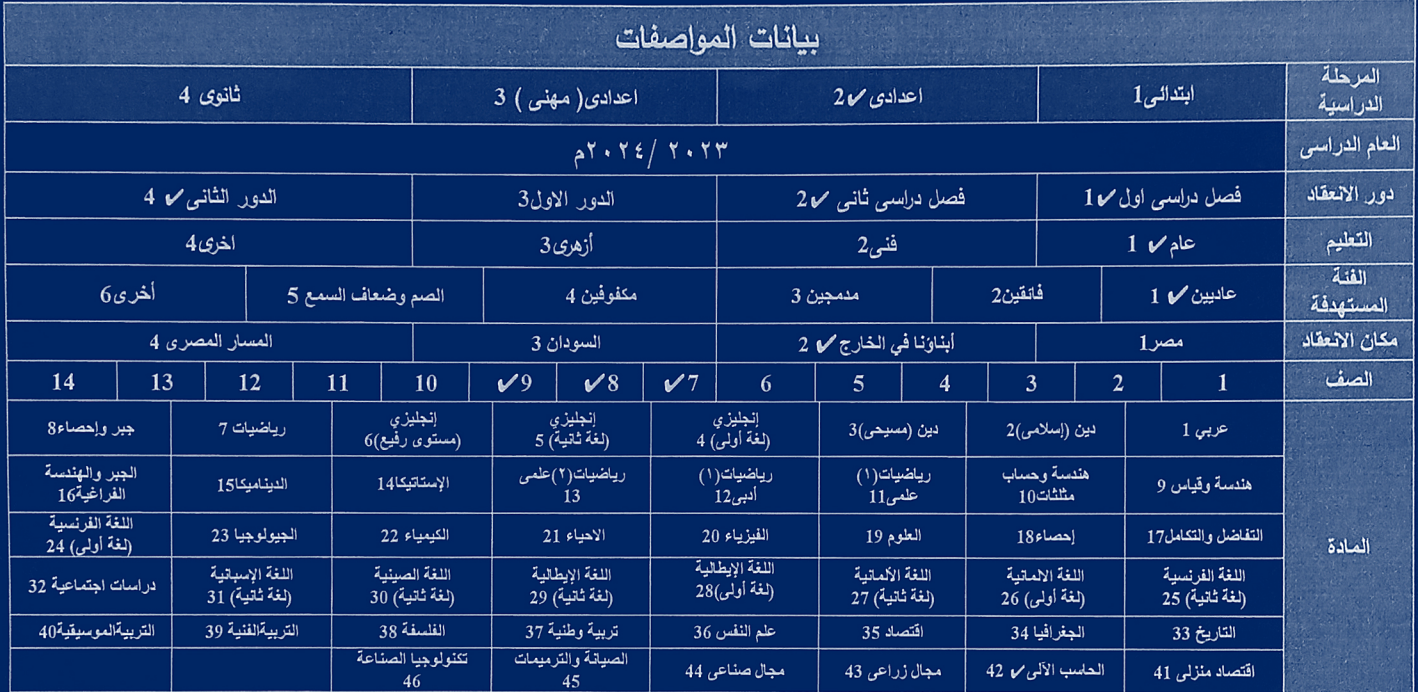

#### اللجنة المشكلة لاعداد المواصفات:

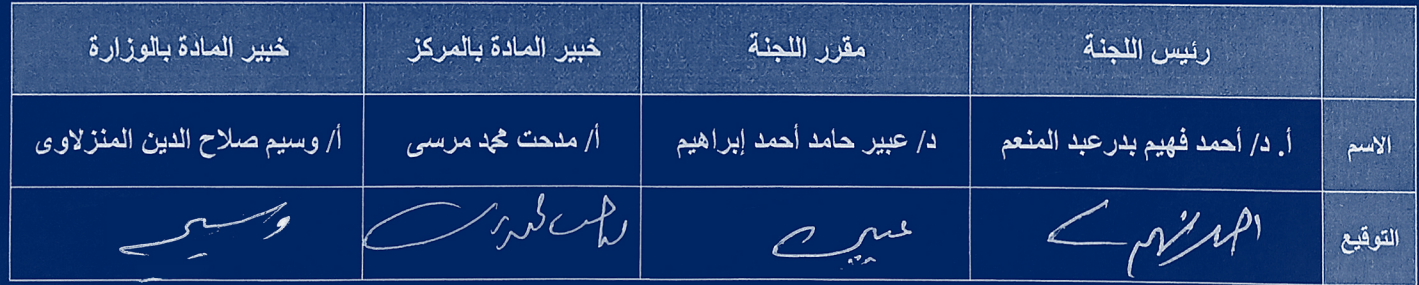

رئيس قسم تطوير الامتحانات

 $\begin{picture}(120,10) \put(0,0){\line(1,0){10}} \put(15,0){\line(1,0){10}} \put(15,0){\line(1,0){10}} \put(15,0){\line(1,0){10}} \put(15,0){\line(1,0){10}} \put(15,0){\line(1,0){10}} \put(15,0){\line(1,0){10}} \put(15,0){\line(1,0){10}} \put(15,0){\line(1,0){10}} \put(15,0){\line(1,0){10}} \put(15,0){\line(1,0){10}} \put(15,0){\line($ 

أ.د. المعتز بالله زين الدين محد

Diffe Sp

مساعد وزير التربية والتعليم والتعليم الفنى

للامتحانات والتقويم التربوى

أ.د/ رمضان محد رمضان

 $\text{Code} \left[ \begin{array}{c|c|c|c|c|c|c|c} 2 & 0 & 1 & 1 & 2 & 0 & 0 & 0 & 7 & 8 & 9 & 0 & 0 & 0 & 0 & 4 & 2 & 2 & 3 & 2 & 4 \end{array} \right]$ 

**الفئة المستهدفة: ابنائنا في الخارج الحلقة اإلعدادية للصفوف الثالث لمادة الكمبيوتر وتكنولوجيا المعلومات واالتصاالت, أوال : نواتج التعلم لمادة الكمبيوتر وتكنولوجيا المعلومات واالتصاالت للصفوف األول والثاني والثالث اإلعدادي العام .2024/2023** .1 التعرف على العناصر األساسية لنظام ا لكمبيوتر ووظائفها. .2 تبادل الملفات مع الزمالء باستخدام الشبكة المحلية LAN 3. معالجة ملفات الوسائط المتعددة (صوت- صورة -فيديو) باستخدام برامج الإنشاء. .4 إنشاء موقع ويب باستخدام لغة HTML. 5. تحديد مراحل حل مشكلة (Problem Solving Stages). 6. التعرف على ماهيه الفيجوال بيزيك دوت نت (Visual Basic.NET). .7 التعرف على أهم مكونات شاشة )IDE). .8 إضافة نافذة نموذج )Form ) جديدة للمشروع )Project). 9. توظيف أدوات التحكم، نـافذة الكود (Code Window)، معالج الحدث ( Event .)Handler .10 إنشاااااااااااء مشااااااااااروع )Project ) جااادياااد الااافاااياااجاااوال بااايااازياااك دوت نااات )NET.VisualBasic). ، و حفظه. **ثانيا : الضوابط االمتحانية الواجب مراعاتها بالصفوف الثالثة:** 1. مراعاة طبيعة أسسئلة الاختبار ، وذلك مراعاة لطبيعة مادة الكمبيوتر وتكنولوجيا المعلومات واالتصاالت. 2. أسئلة الامتحان اسئلة (اختيار من متعدد)، عدد الاختيارات يجب أن تكون أربع خيارات. 3. مراعاة أن تعكس دراســـــة المتعلم لمادة الكمبيوتر وتكنولوجيا المعلومات أثرًا إيجابيًا على ســــلوكه واستخدامه للتكنولوجيا. 4. إعداد نموذج إجابة للامتحان، وموزع به الدرجة العظمى عن كل الأسئلة مع وضع درجة كل سؤال. **ثالثا : المقررات الدراسية ونظام اإلمتحان للحلقة اإلعدادية بمرحلة التعليم األساسي:** تتم عملية احتساب در جات الطالب بالصفين الأول والثاني والثالث الإعدادي بناءً على القر ار ت الوز ار ية وما يستجد: يتم اإللتزام بالقرارت الوزارية المنظمة.  **درجة اختبار نهاية الفصل الدراسي: ) 01 ( عشرة درجات وزمن اإلجابة ساعة واحدة. رابعا : مناهج مادة الكمبيوتر وتكنولوجيا المعلومات للحلقة اإلعدادية بمرحلة التعليم األساسي: -1 جدول محاور منهج مادة الكمبيوتر وتكنولوجيا المعلومات واالتصاالت للصف األول اإلعدادي العام :2024/2023**

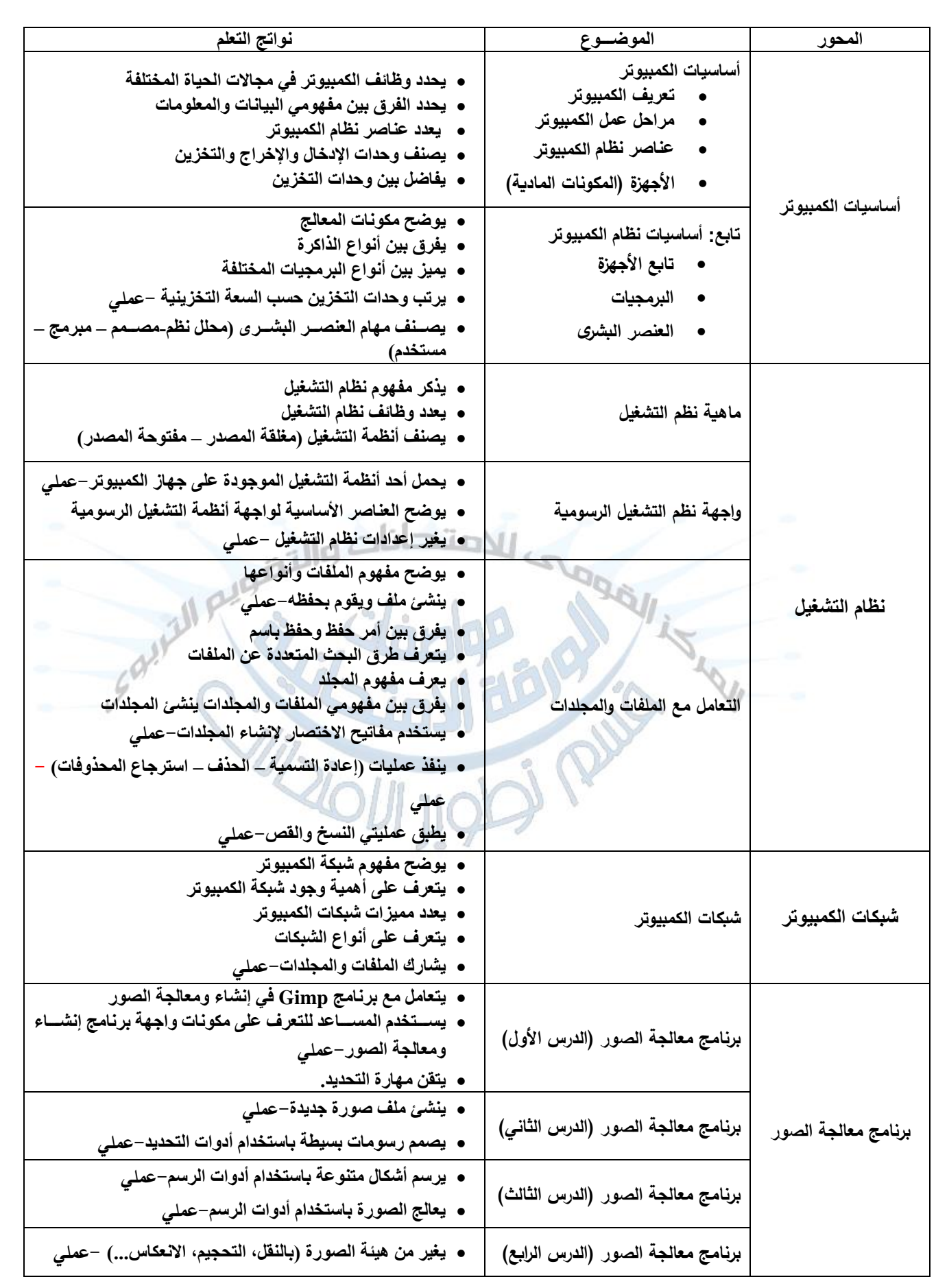

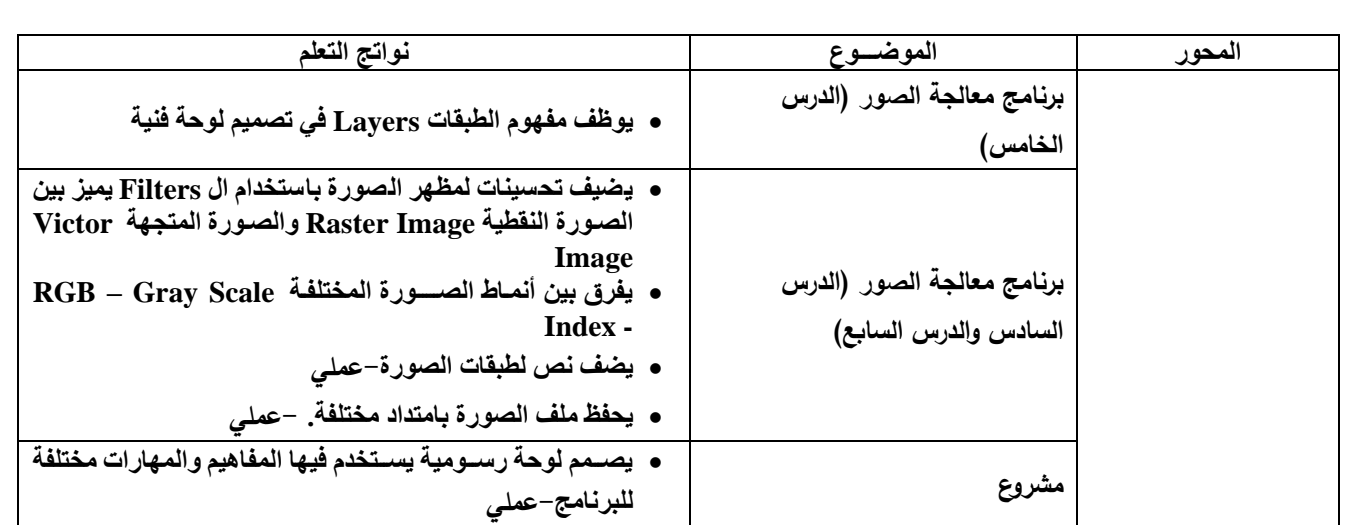

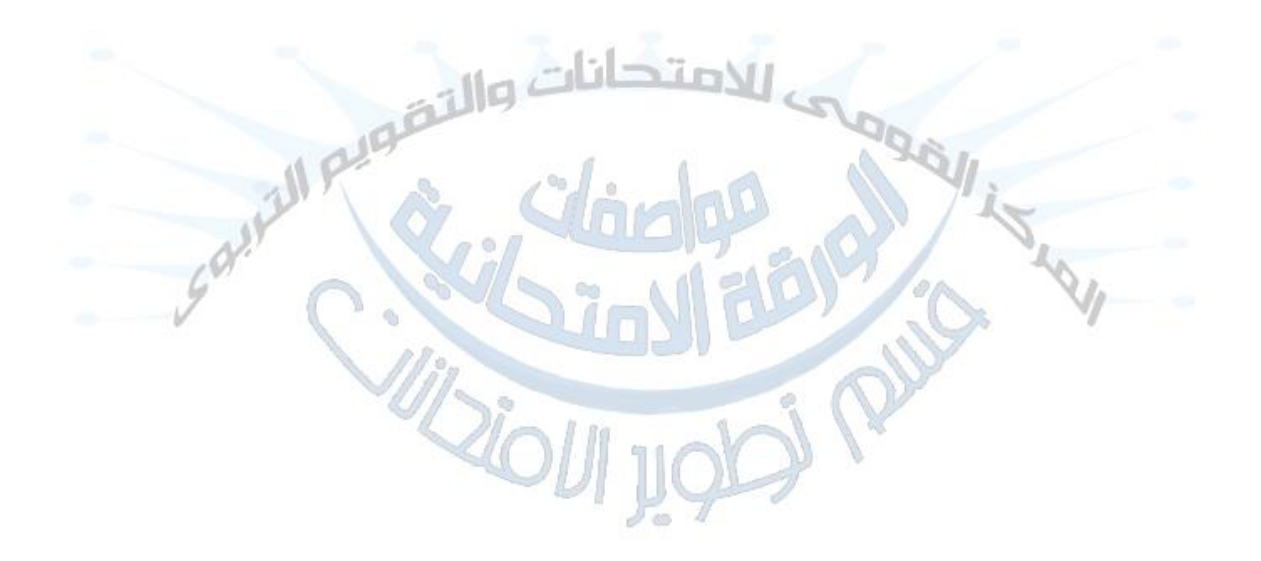

### **-2 جدول محاور منهج مادة الكمبيوتر وتكنولوجيا المعلومات واالتصاالت للصف الثاني اإلعدادي العام :2024/2023**

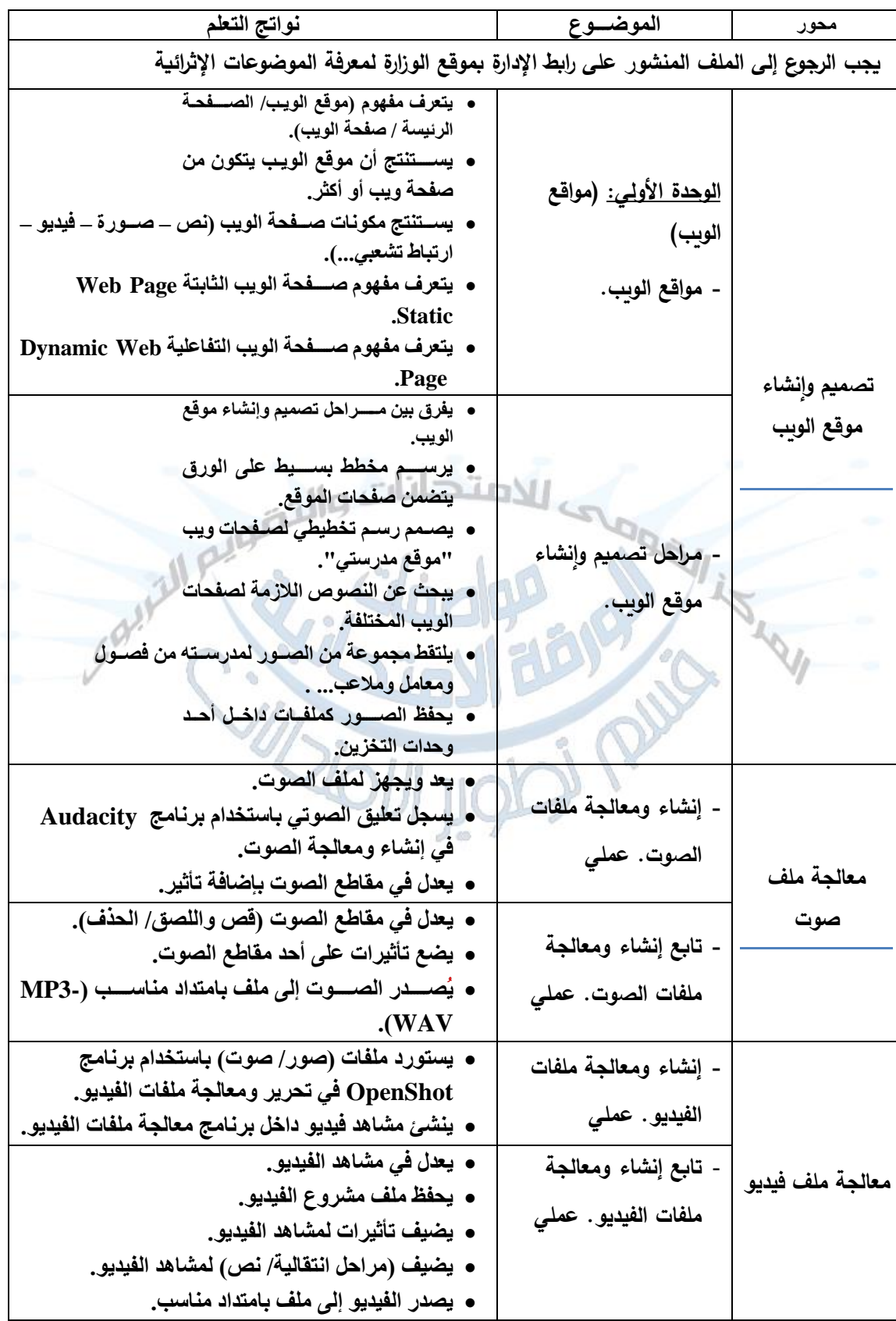

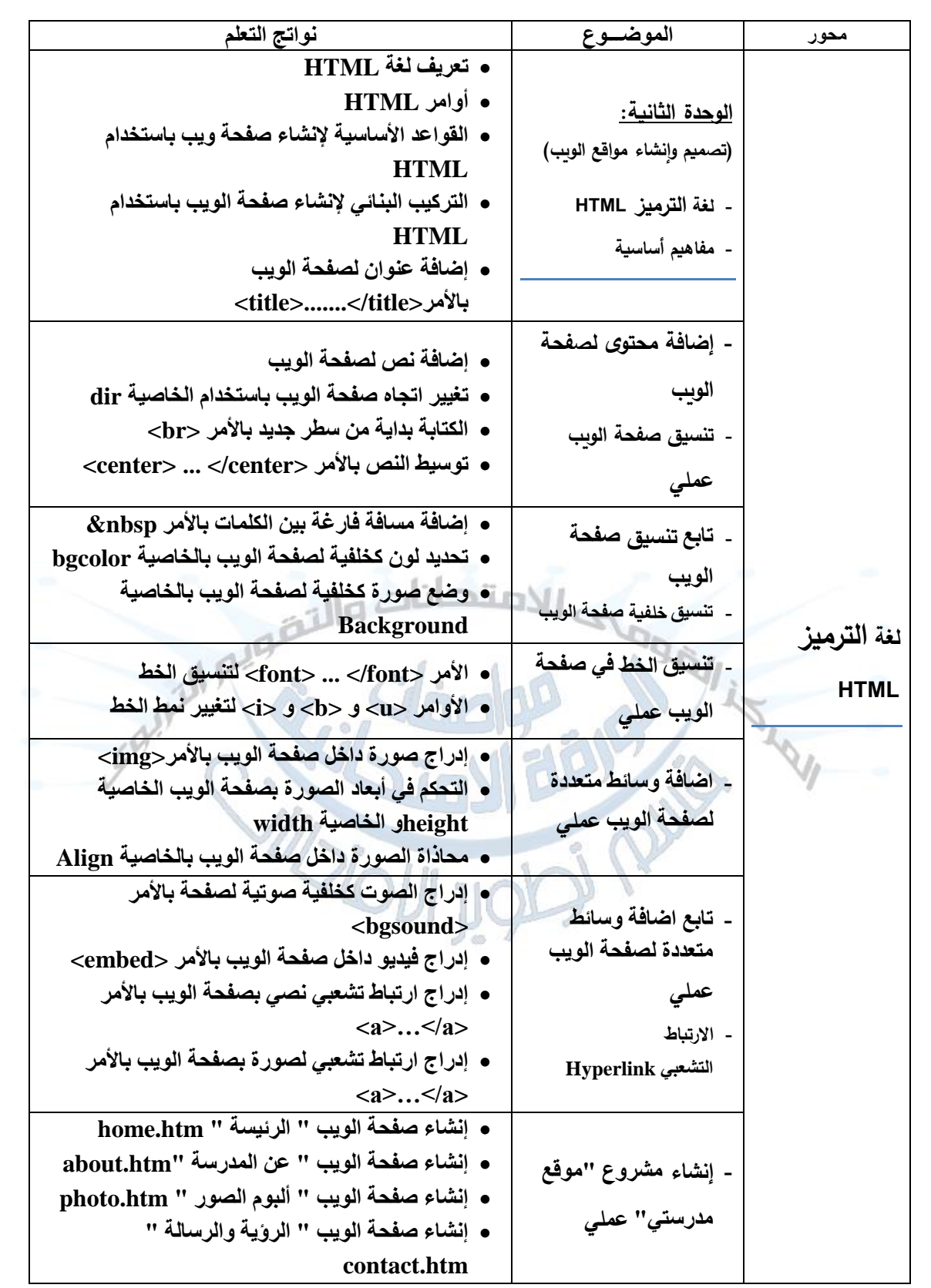

#### **-3 جدول محاور منهج مادة الكمبيوتر وتكنولوجيا المعلومات واالتصاالت للصف الثالث اإلعدادي العام :2024/2023**

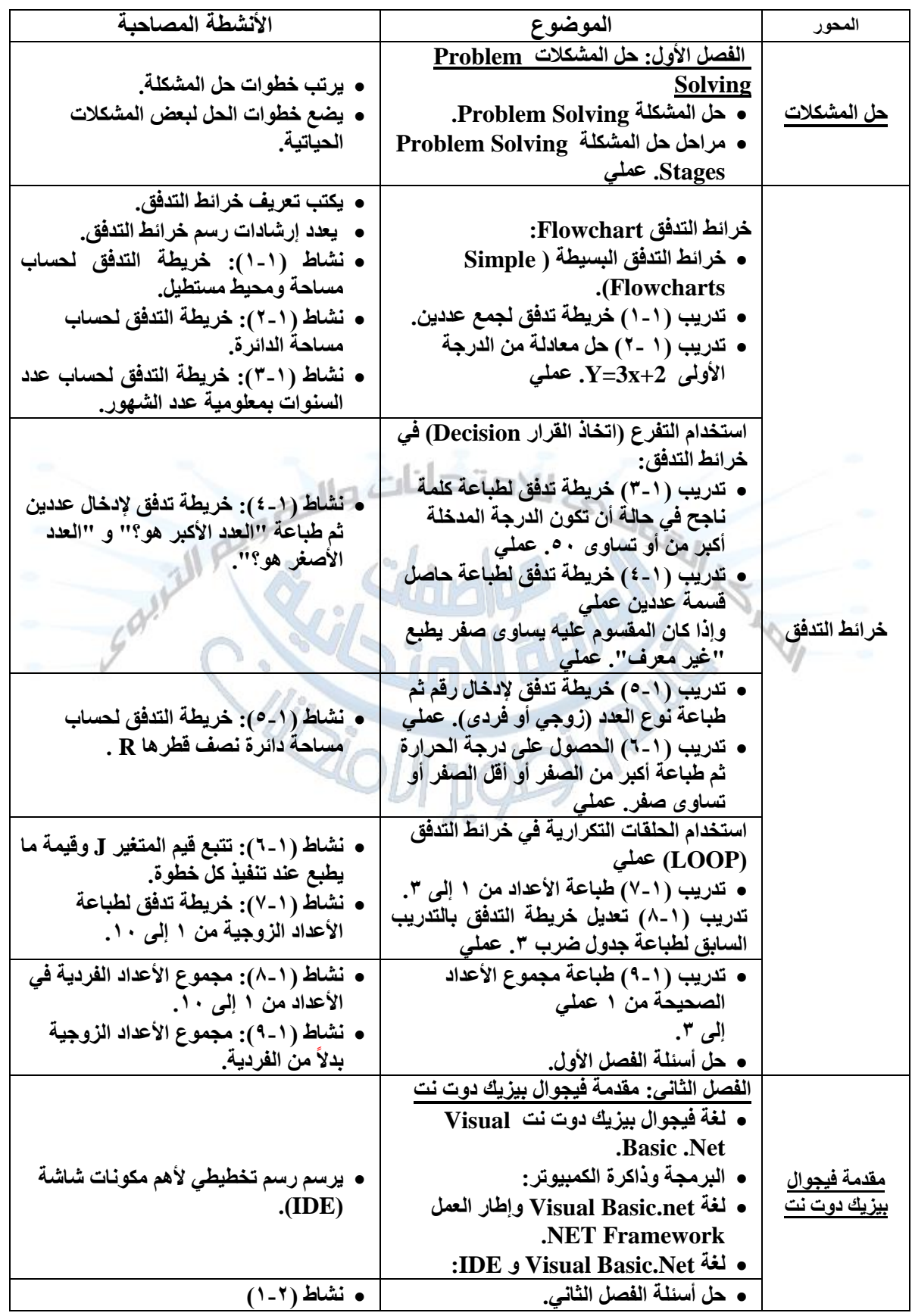

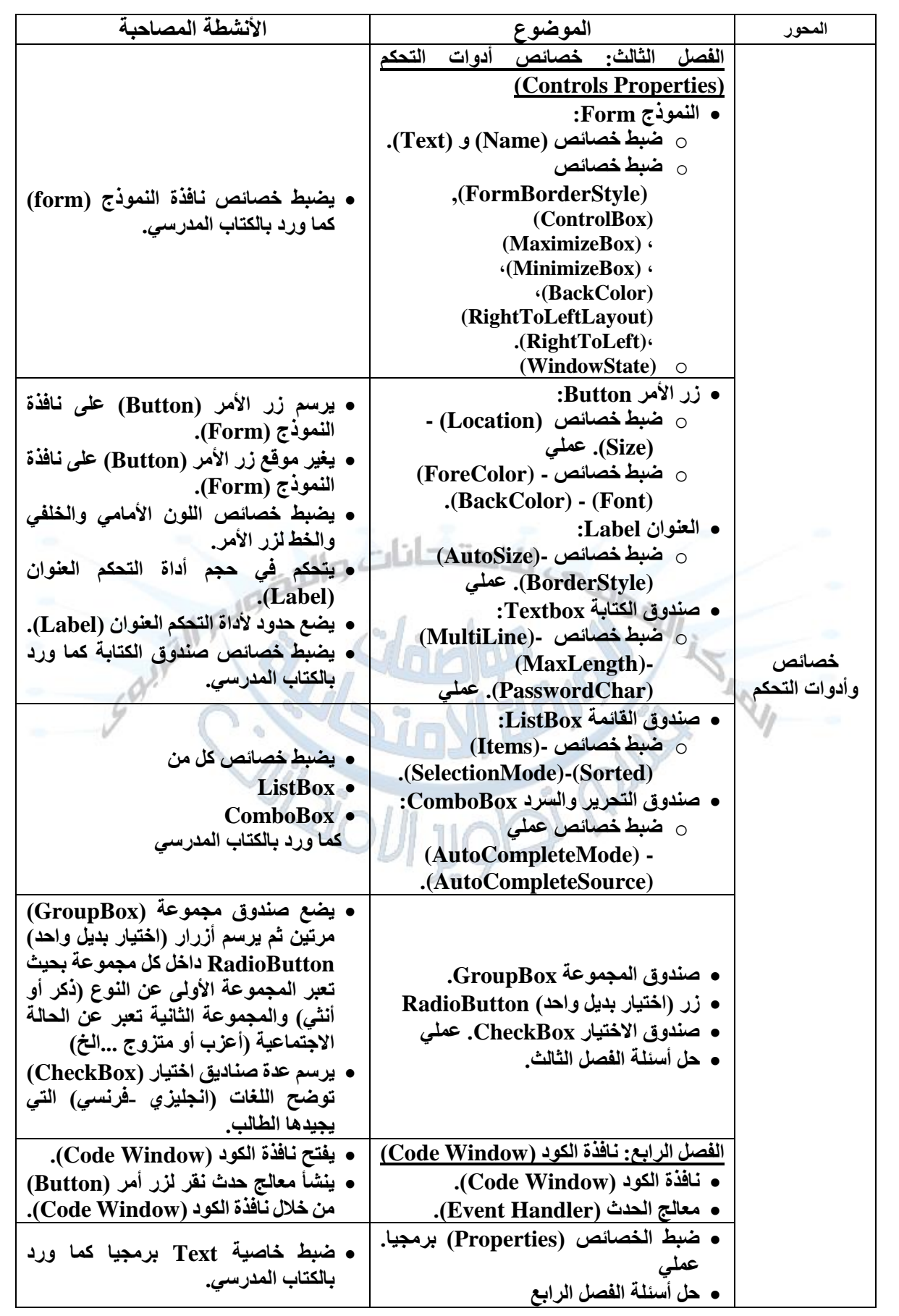

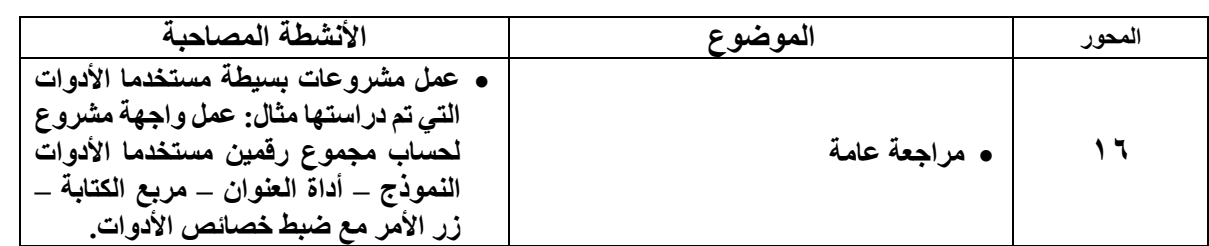

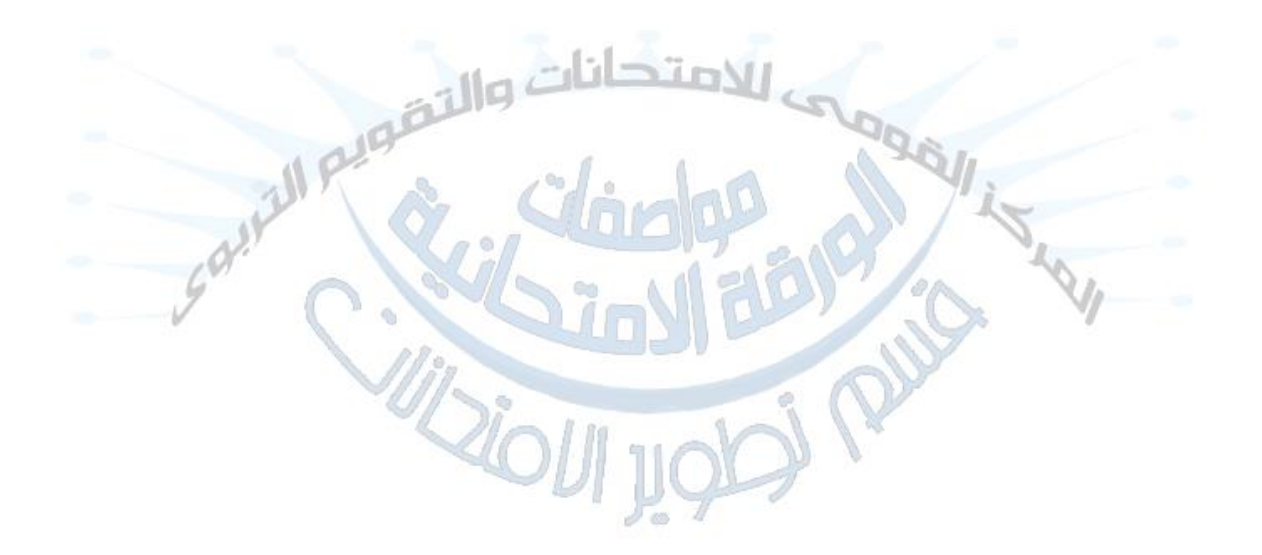

### **خامسا : جدول مواصفات الورقة االمتحانية لمادة الكمبيوتر وتكنولوجيا المعلومات واالتصاالت - للصف األول اإلعدادي- ابناؤنا في الخارج - للعام الدراسى 2024/2023 م**

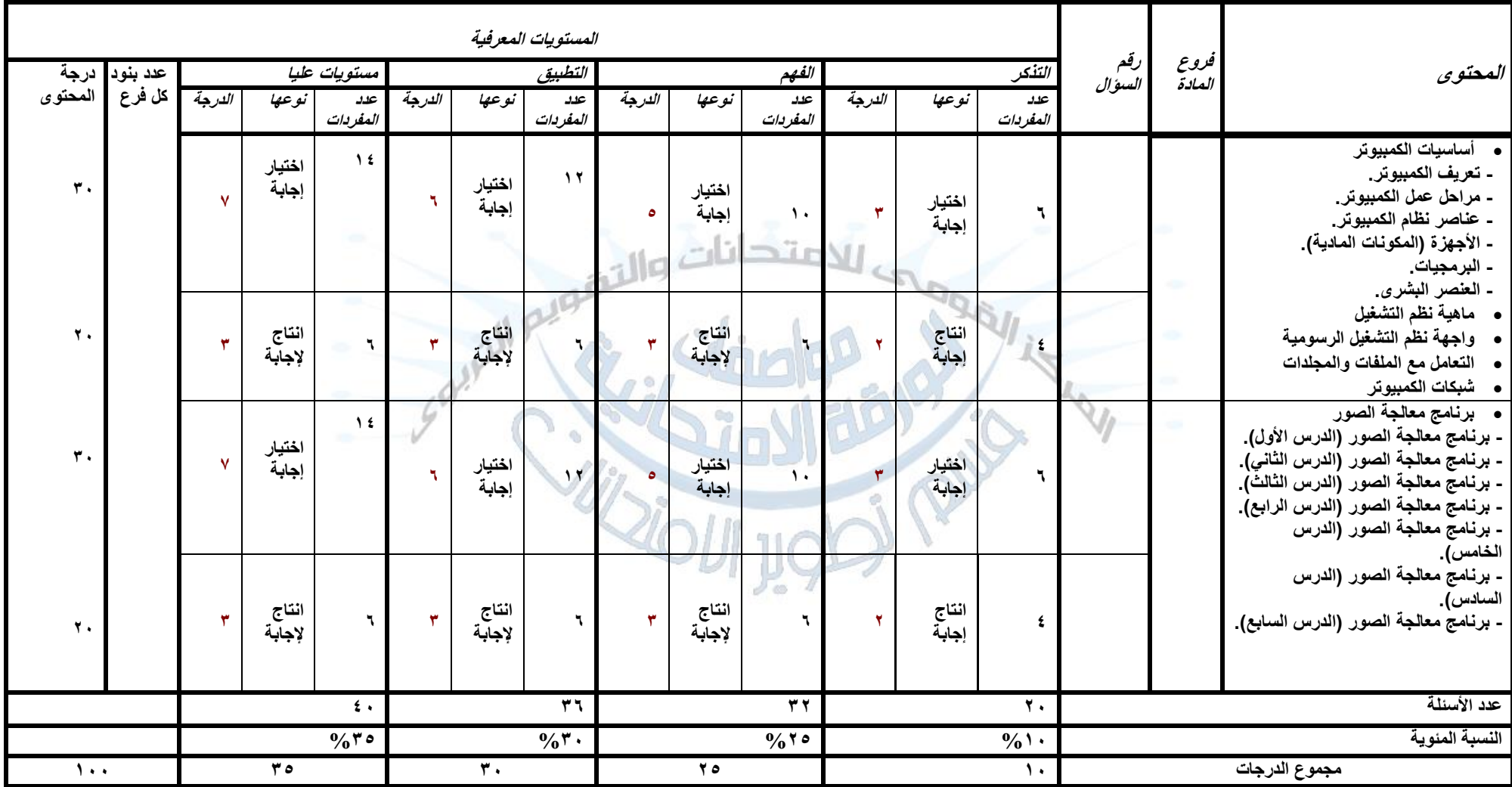

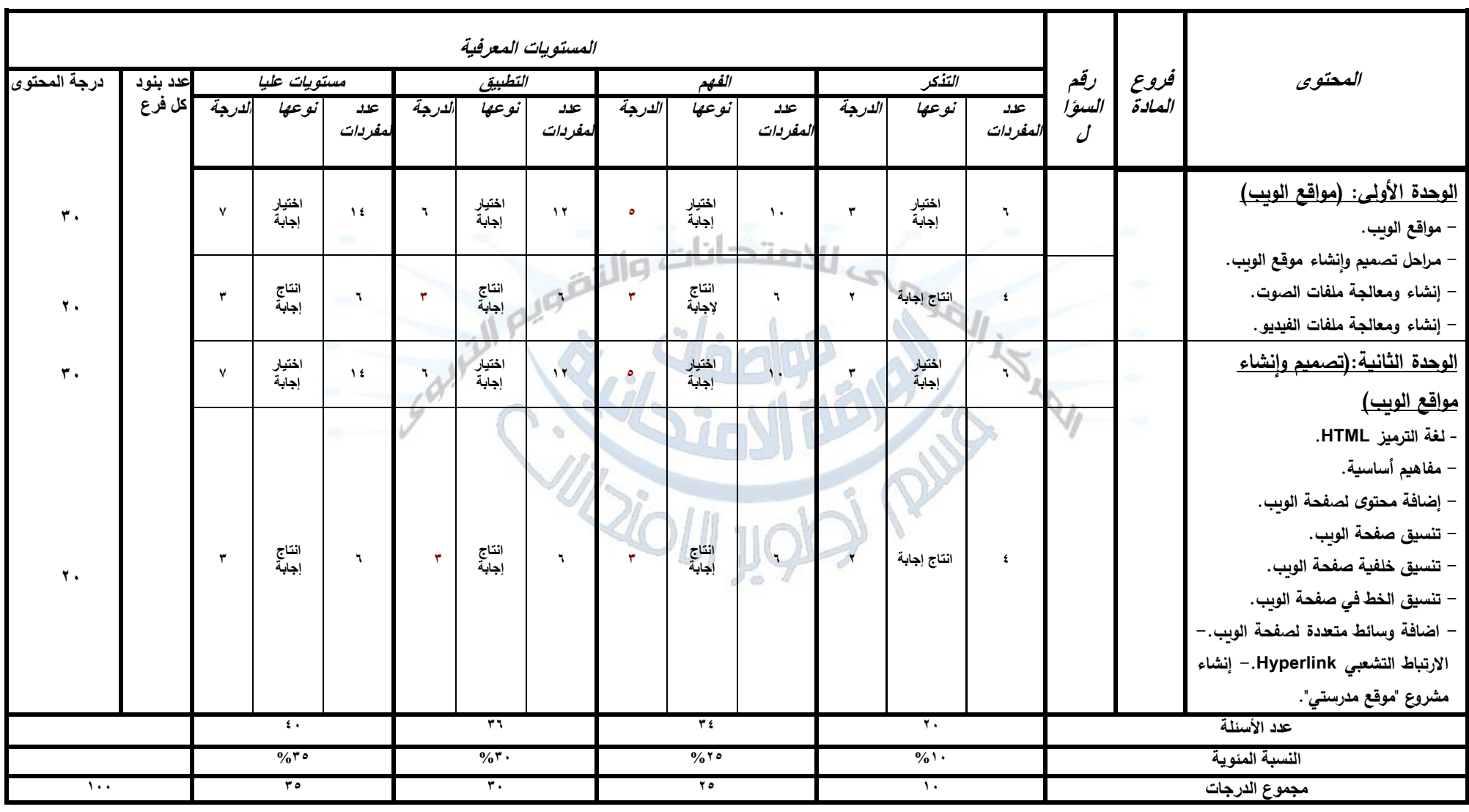

# **جدول مواصفة الورقة االمتحانية لمادة الكمبيوتر وتكنولوجيا المعلومات واالتصاالت - للصف الثاني اإلعدادي ابناؤنا في الخارج - للعام الدراسى 2024/2023م**

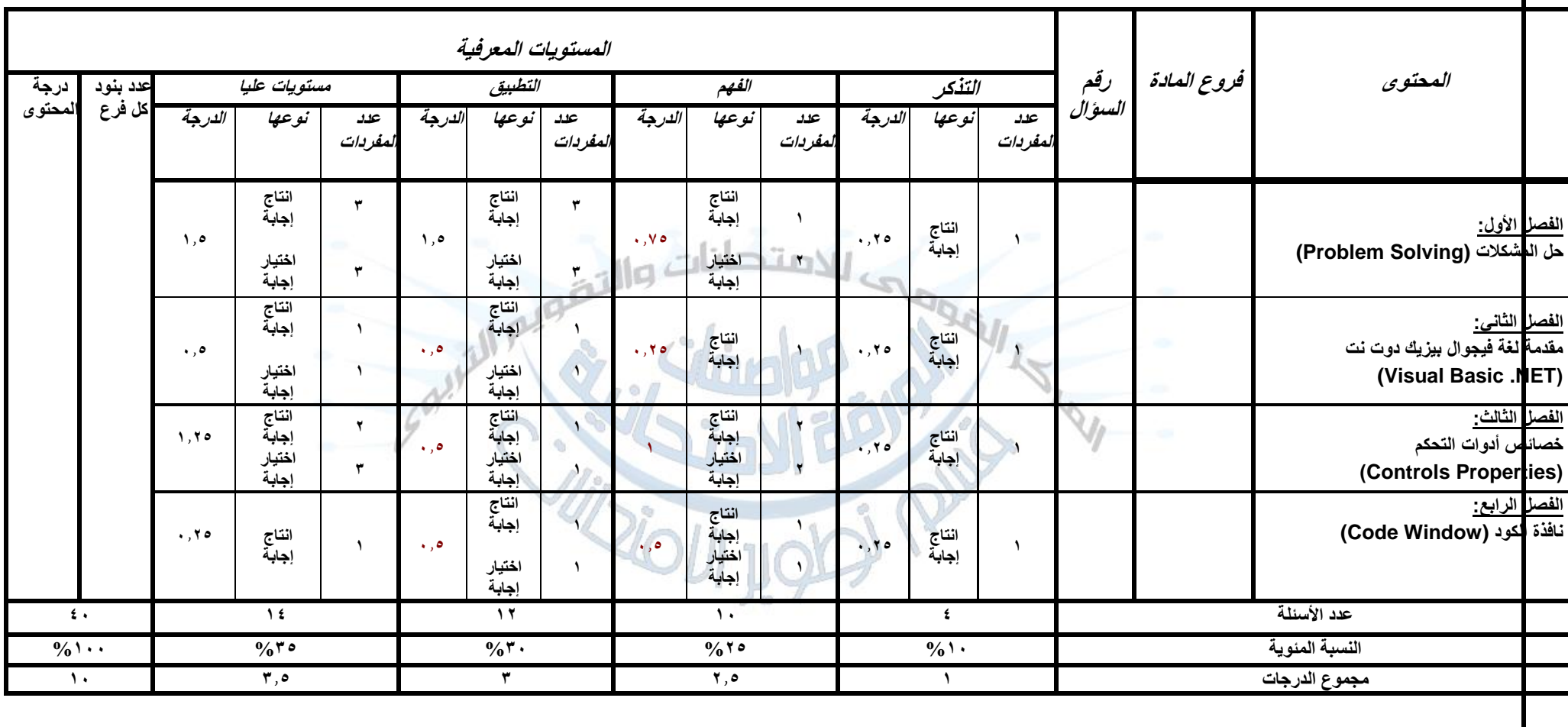

## **-3 جدول مواصفة الورقة االمتحانية لمادةالكمبيوتر - للصف الثالث اإلعدادي – ابناؤنا في الخارج- الفصل الدراسي األول للعام الدراسى 2024/2023**